Ắ֫᭽ὀѰᒉฅἽẪఐЂᄅἹἔὝὤఠសẫ 裏面の備考欄に旧姓使用である旨を明記。

・氏名欄は、旧姓併記で記載。

## 様式第七号の三 (第十四条の十一関係)

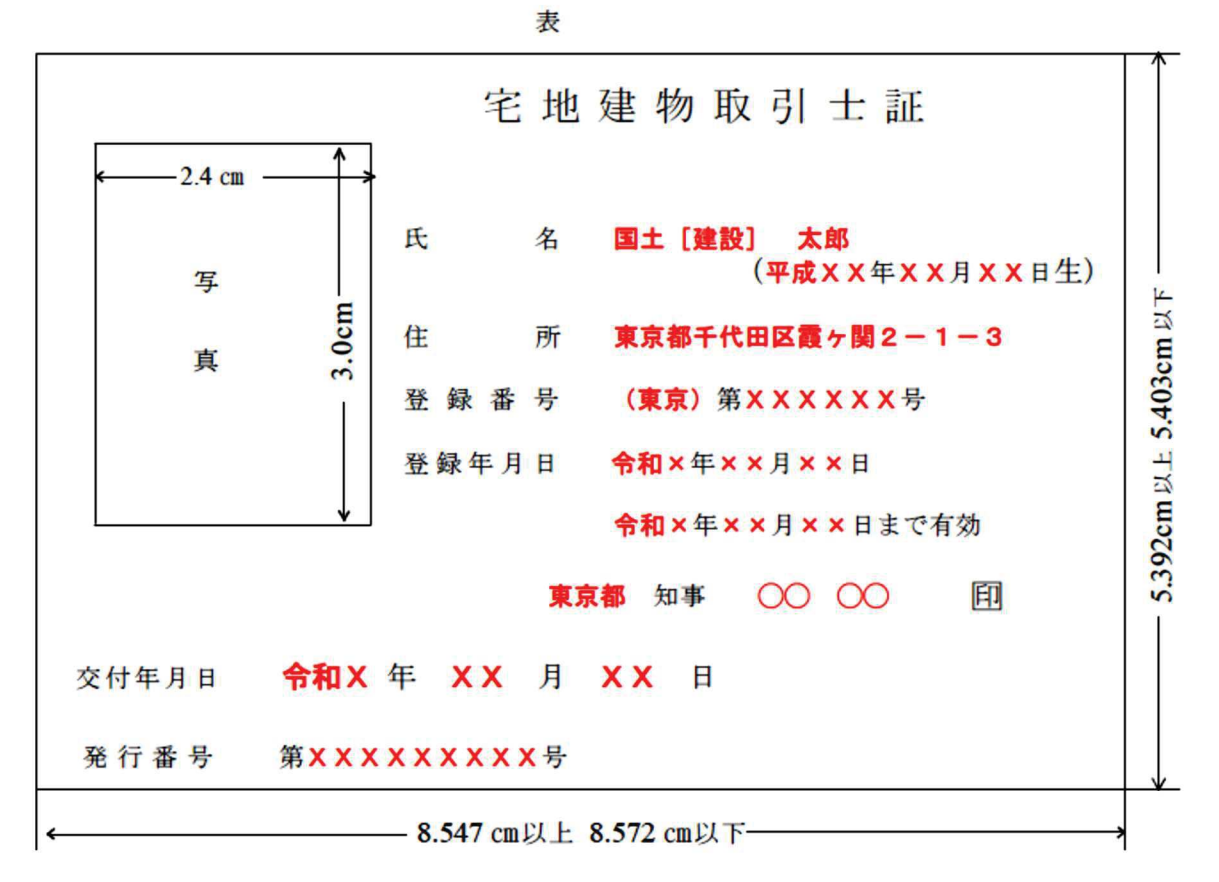

裏

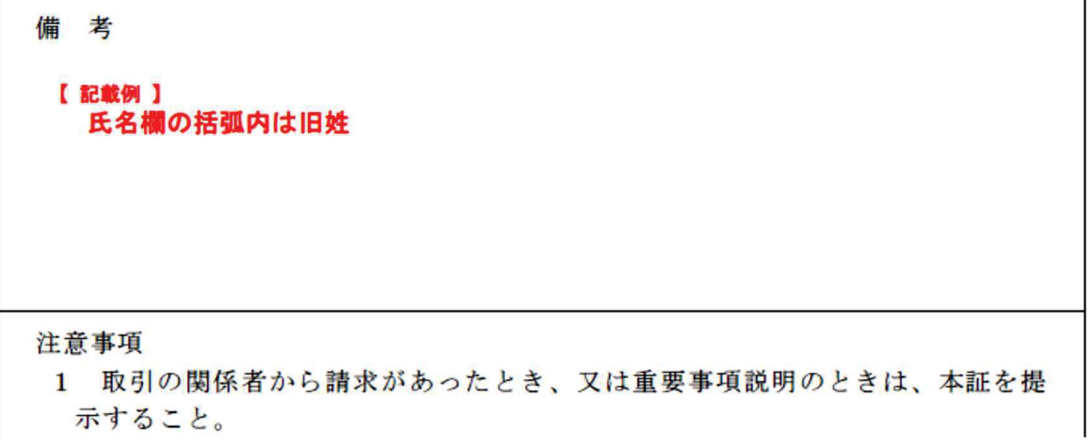